### **GMFC LIBRARY**

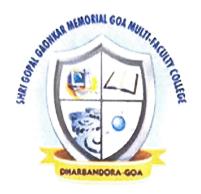

# BCA SEM III 15-16 Question Papers

#### SHREE SATERI PISSANI EDUCATION SOCIETY'S

Shri. Gopal Gaonkar Memorial

#### GOA MULTI – FACULTY COLLEGE DHARBANDORA, GOA

Semester End Examination - III, October 2015

| Class: SY-BCA                                                                                                    | Sub: OBJECT ORIENTED CONCEPTS (BCA301)                      |
|----------------------------------------------------------------------------------------------------|-------------------------------------------------------------|
| Max Marks: 50                                                                                                    | Duration: 2 Hours                                           |
| Instruction: 1) All Questions are Comp<br>2) Figures to right indica<br>3) Start each new question                                                                                   | ite marks                                                   |
| Q1.A Select the appropriate option and                                                                                                    | d rewrite the statement (5 *1=5)                            |
| <ul> <li>i) Java developed by</li> <li>a) James Gosling b) Dennis</li> <li>ii) Java is total object oriented L</li> <li>a) True b) False</li> </ul>                                  | Ritchei c) Charles Babbage d) None of the above anguage     |
| iii) Which of these method of clarepresentation to the end of invoking s a) concat() b) append() c)                                                                                  |                                                             |
| iv) Flowlayout is default layout                                                                                                    | in in swing application                                     |
| a) True b) False                                                                                                    |                                                             |
| v) Swing is light weight Comp                                                                                                    | ponent                                                      |
| a) True b) False                                                                                                    |                                                             |
| Q1.B Answer the following                                                                                                    | (5*1)                                                       |
| <ul> <li>i) What are inner classes</li> <li>ii) What is method overriding</li> <li>iii) What's the difference in us</li> <li>iv) What is JDBC.</li> <li>v) What is applet</li> </ul> | ing runnable and extends in Thread.                         |
| Q2 Answer the following                                                                                                    | (10)                                                        |
| A) Explain constructor overloading                                                                                                    | (2)                                                         |
| B) Explain pillars of Java                                                                                                    | (3)                                                         |
| X) Write a Java Program to display elevalue and to display.                                                                                                    | ectric Bill, with 3 methods for accept value, calculate (5) |

#### OR

| Y) Explain Multithreading in Java .                                                                                                    | (5)     |
|----------------------------------------------------------------------------------------------------|---------|
| Q3) Answer the following                                                                                                    | (10)    |
| <ul> <li>A) Explain how to work with Thread sleep in Java</li> <li>B) Explain the Unreachable code in Exception Handling with example</li> </ul> | (2)     |
| X) Write a applet code to generate House                                                                                                    | (5)     |
| OR                                                                                                    |         |
| Y) Write the applet program to generate different Mouselistner events in java.                                                                   | (5)     |
| Q4) Answer the Following                                                                                                    | (10)    |
| A) What's the difference between "Abstract" classes and "Interfaces"                                                                             | (2)     |
| B) Explain any 3 event listeners components                                                                                                    | (3)     |
| X) Write a applet program to generate factorial of number using awt components                                                                   | (5)     |
| OR                                                                                                    |         |
| Y) Explain Layout manager in Java                                                                                                    | (4)     |
| Q5) Answer the following                                                                                                    | (c) (c) |
| A) What is JDBC ? B) Explain the Packages in Java                                                                                                | (10)    |
| X) write a Java program to implement concept of Multithreading                                                                                   | જિ (    |
| OR                                                                                                    | (c)     |
| Y) Explain the Exceptions in Java                                                                                                    | (5)     |
|                                                                                                    | 2       |

# SHREE SATERI PISSANI EDUCATION SOCIETY'S

Shri. Gopal Gaonkar Memorial

# GOA MULTI – FACULTY COLLEGE DHARBANDORA, GOA

Semester End Examination - III, October 2015

| l |     |   |
|---|-----|---|
| ı | <   |   |
|   | 2   | ) |
|   | 4   |   |
|   | >   | • |
|   | 0   |   |
|   | ass |   |
|   | ä   |   |
| i | 5   |   |

Sub: Database Management Systems (BCA302)

|   |              | All Onestions are Com. |
|---|--------------|------------------------|
|   |              | lections as            |
| 2 | ax Marks: 50 | D All O                |
|   |              |                        |

) All Questions are Compulsory
2) Figures to right indicate marks
3) Start each new question on a fresh page

Duration: 2 Hours

Q.1 A) Choose the correct answer

(5x1=5)

is used to refer to a row i) The term

a) Attribute

b) Tuple

c) Field

d) Instance

ii) Select \* from employee what type of statement is this?

a) DML

b) DDL

c) View

d) Integrity constraint

|   | Salary      | 0009  | 4500 | 7000  |
|---|-------------|-------|------|-------|
| • | Name        | Annie | Ross | Zeith |
|   | Employee_ID | 1001  | 1009 | 1018  |
|   |             |       |      |       |

This is Employee Table.

Select \* from Employee where Employee\_ID>1009;

Which of the following Employee\_ID will be displayed?

a) 1001, 1009, 1018

b) 1009, 1018

c) 1001

d) 1018

iv) Foreign key is the one in which the -

another relation.

of one relation is referenced in

c) References

a) Foreign key

b) Primary key

d) Check constraint

| v) first proposed the process of normalization a) Edgar. W b) Edgar F. Codd c) Edward Stephen d) B) Answer the following in one or two lines i) List any four applications of DBMS. ii) List out data models. iii) Define single valued and multi valued attributes. iv) What is mean by functional dependencies? | Edward Codd<br>(5x1=5)       |
|----------------------------------------------------------------------------------------------------|------------------------------|
| v) List any two features of GNOME.                                                                                                    |                              |
| <ul> <li>Q.2 Answer the following</li> <li>A) What are the advantages of using a DBMS?</li> <li>B) Write short note on Referential Integrity</li> <li>X) Explain Hierarchical model and write advantages and disadvantages.</li> </ul>                                                                            | (10)<br>(02)<br>(03)<br>(05) |
| OR                                                                                                    |                              |
| Y) Explain E-R diagram symbols and draw E-R diagram for Library Q.3 Answer the following A) What is distributed databases? B) Write short note on Open Database Connectivity                                                                                                    | (05)<br>(10)<br>(02)<br>(03) |
| X) Explain 3NF with example                                                                                                    | (05)                         |
|                                                                                                    |                              |
| OR  Y) Discuss the Link attributes in multimedia databases.  Q.4 Answer the following  A) Define Transaction                                                                                                    | (05)<br>(10)<br>(02)         |

B) Consider the Employee table. Give an expression in the relational algebra for each of the following queries:

| Empid | Empname | Designation | Department | Age | Salary  |
|-------|---------|-------------|------------|-----|---------|
| 101   | XXX     | Manager     | Sales      | 30  | 25000 - |
| 102   | YYY     | Asst Manage | Production | 25  | 18000   |
| 103   | ZZZ     | Manager     | Sales      | 28  | 30000   |
| 104   | AAA     | Clerk       | Production | 27  | 12000   |
| 105   | BBB     | Manager     | Sales      | 22  | 28000   |

| i) Find the names of all employees who working in department "Sales"                                              |             |
|----------------------------------------------------------------------------------------------------|-------------|
| ii) Find the name of all employees whose salary is greater than 20000                                             | (03)        |
| X) Write any five codd rules.                                                                                     | (05)        |
| OR                                                                                                    |             |
| Y) Discuss ACID Properties and Transaction state                                                                  | (05)        |
| Q.5 Answer the following                                                                                          | (10)        |
| A) Define Primary key                                                                                             | (02)        |
| B) Give SQL statement which creates a STUDENT table consisting of followare varchar(30)                           | owing field |
| Rollno varchar(20) primary key                                                                                    |             |
| Class varchar(30)                                                                                                 |             |
| Rank int(5)                                                                                                    | (03)        |
| <ul><li>i) Write query for inserting values in the table</li><li>ii) Write query for updating the table</li></ul> | •           |
| X) Discuss three layers in Dexter Hypertext Reference Model                                                       | (05)        |
| OR                                                                                                    |             |
| Y) Explain BCNF with example                                                                                      | (05)        |
|                                                                                                    |             |

## BCA Semester End Examination, October- 2015 GOA MULTI-FACULTY COLLEGE DHARBANDORA, GOA SSPES's

Total No. of Questions: 05 Duration: 2 Hrs Semester III

Management Accounting-1 (Bcのショ) Total No. of pages: 03 Maximum Marks: 50

Instructions: 1) All Questions are Compulsory.

2) Figures to the right indicate maximum marks allotted.

3) Provide sufficient margin space in the answer-book for recording marks.

Enter the appropriate main & sub-question numbers in the answer-book.

Show important working notes as fair work.

6) From Q. No. 2 to Q. No. 5 answer A or X question.

(5\* 2= 10 marks)

B. Discuss the advantages of marginal costing.

Q1. A. Explain briefly the objectives of Management Accounting.

Q2.A. The following figures for profit and sales are obtained from the accounts of X Co. Ltd.

(10 marks)

Profit (Rs.) 12,000 4,000 Sales (Rs.) 1,50,000 1,90,000 Period II Period I Calculate: Year

P/V ratio;

ii. Fixed Cost;

iii. Break-Even Sales

OR

Q2.X. The Standard Labour component and the actual Labour component engaged during the (10 marks) month are given below:

| Particular                                                      | Skilled | Unskilled |
|-----------------------------------------------------------------|---------|-----------|
|                                                                 | Labour  | Labour    |
| Standard no. of workers in a group                              | 30      | 10        |
| Standard wage rate (Rs. Per hour)                               | 30      | 8         |
| Actual no. of workers employed during the month in the group 24 | 24      | 12        |
| Actual Wage rate per hour (Rs.)                                 | 24      | 8         |

During the month of 200 working hours, the group produced 9,600 standard hours of work.

Calculate Labour Cost variance, Wage Rate variance and Total Labour Efficiency Variance.

Q3.A. Following is the cost structure for production of an article when the firm is operating at a (10 marks)

Find the cost of the production at 4000 units and 6000 units capacities level of 1,000 (100% variable) 5,000 (25% variable) 10,000 (100% fixed) 3,000 (50%variable) Soo (20% variable) 2,000 (25% fixed) 1,250 (20% fixed) 15,000 25,000 Administrative overheads Repair and maintenance Depreciation on plant Direct Materials Cost level of 5000 units. Inspection-factory Selling overheads Direct labour Particular Power Stores

production.

OR

(10 marks)

les of the companies are: Q3.X. ABC co. provides the following information:
1. Cash balance in hand 1st January 2011 Rs. 72,500

| Selling OH CH CH CH CH CH CH CH CH CH CH CH CH CH                                                                                                    |                |         |        |         |        |          |        |        | _      |        | _       |        | 1       |
|----------------------------------------------------------------------------------------------------|----------------|---------|--------|---------|--------|----------|--------|--------|--------|--------|---------|--------|---------|
| 8 0 0 0 0 0                                                                                                    | OH O           |         | 1,500  | 1,700   |        | 2,000    | 000    | 2,200  | 003.0  | 7,500  | 2 500   | 4,00   |         |
| ths Sales Material Sales Material Angerial Anger | Selling        | ОН      | 4,000  | 4,000   |        | 5,500    |        |        | 8,500  |        | 6,000   |        |         |
| 2. The other expenses and sales of units       Adaterial Material Mater                                         | Wages          |         | 000 01 | 10,000  | 12,100 | 00000    | 10,000 | 000 50 | 72,000 | 22,000 |         | 23,000 |         |
| 2. The other expenses an Months Sales January 72,000 February 97,000 March 86,000 April 88,600 May 102.500 June 108,700                                                                                                    | d sales or une | Malcina |        | 25,000  | 31 000 | 7,70     | 25,500 |        | 30,600 | 000    | 37,000  | 000 00 | 20,000  |
| 2. The othe Months January February March April May                                                                                                    | expenses an    | Sales   |        | 72,000  | 000    | 97,000   | 000 98 | 20,00  | 88.600 |        | 102.500 |        | 108,700 |
|                                                                                                    | 2. The other   | Months  |        | January |        | February |        | March  | line 4 | April  | May     |        | June    |

Adjustment:

Assets are accrued in the month of February and April therefore provision should be

An application is made to the bank to grant a loan of Rs. 30,000 and it is hoped that it made for the payment of Rs. 8,000 and 25,000 for the same.

It is anticipated that a dividend of Rs. 35,000 will be paid in June. Debtors are allowed 4.

Creditors (for goods) and overheads grants One month credit. I month credit.

ς.

Q4.A. What are the four basic functions of management process? How management accounting (10 marks)

OR

Q4.X. What is Management Report and explain the different forms of reporting. (10 marks)

(5 marks) Q5.A. 1) What is the meaning of Standard Costing and different variance?

2) Explain steps in Management Report.

Q5. X. 1) State the limitation of Break-Even Chart.

2) What do you mean by budgeting and discuss characteristics of budget. (5 marks)

(5 marks)

(5 marks)

BEST OF LUCK

# SHREE SATERI PISSANI EDUCATION SOCIETY'S Shrì. Gopal Gaonkar Memorial

# GOA MULTI – FACULTY COLLEGE

# DHARBANDORA, GOA E C Semester End Examination

| , October 2015                     | (BCA-304)                      |
|------------------------------------|--------------------------------|
| Sub. Let 1. Control - III, October | suc. Introduction to Economics |
| S AJBCA S                          | Class: 31-Den                  |

Max Marks: 50

Duration: 2 Hours

2) Figures to right indicate marks Instruction: 1) All Questions are Compulsory

3) Start each new question on a fresh page

Q.1 A) What do you mean by Positive economics?

B) What are the assumptions of the law of demand.

Q.2. A) i) Explain the importance of elasticity of demand.

(5X2=10)

(5x1=5)(5x1=5)

ii) Explain the problem of scarcity.

X) i) Explain the characteristics of Monopoly market. OR

ii) Explain the characteristics of Perfectly competitive market.

Q.3. A) i) Explain the law of diminishing marginal utility. ii) Explain the market equilibrium.

OR

(5X2=10)

ii) Explain the meaning and types of cross elasticity of demand. X) i) Explain the meaning and types of price elasticity of demand.

(5X2=10)Q.4. A) i) Explain the law of variable proportions. ii) Explain the law of returns to scale.

OR

X) i) Explain the meaning and determinants of demand. ii) Explain the meaning and determinants of supply Q.5. A) i) Explain David Ricardo's theory of Rent.

(5X2=10)

ii) Explain the meaning and exceptions of the law of demand.

X) i) Explain the Loanable funds theory.

OR

ii) Explain the Liquidity preference theory of interest.

#### SHREE SATERI PISSANI EDUCATION SOCIETY'S

Shri. Gopal Gaonkar Memorial

#### GOA MULTI – FACULTY COLLEGE DHARBANDORA, GOA Semester End Examination - L Octob

| Semester End Examination - I, October 2015                                                                                                    |       |
|----------------------------------------------------------------------------------------------------|-------|
| Class: SY-BCA Sub: Communication and Presentation Skills (BC                                                                                                    | A307) |
| Max Marks: 50 Duration: 2                                                                                                    | Hours |
| Instruction: 1) All Questions are Compulsory                                                                                                    |       |
| 2) Figures to right indicate marks                                                                                                    |       |
| 3) Start each new question on a fresh page                                                                                                    |       |
| Q.1 A) Answer the following questions.                                                                                                    | (5*1) |
| 1) What is an interview?                                                                                                    |       |
| 2) What is grapevine communication?                                                                                                    |       |
| 3) How will you cite the reference if you use a book?                                                                                                    |       |
| 4). Write any two attributes of oral communication.  5) What is personance? Given the communication.                                                                                                    |       |
| 5) What is paralanguage? Give any two examples.                                                                                                    |       |
| Q.1 B) Answer the following questions.                                                                                                    | (5*1) |
|                                                                                                    | (5 -) |
| 1) State any two channels of written communication.                                                                                                    |       |
| 2) How can you get rid of stage fear or nervousness before presentation? 3) What is presentation?                                                                                                    |       |
| 4) State any two advantages of interview.                                                                                                    |       |
| 5) Write any two uses of non-verbal communication.                                                                                                    |       |
|                                                                                                    |       |
| Q.2 A) Explain the process of communication with the help of a diagram.                                                                                                    | (10)  |
| OR                                                                                                    |       |
| Q.2 B) What is meant by barriers in communication? What can be done to overcome the barriers in                                                                                                    |       |
| communication?                                                                                                    | (10)  |
| Q.3 A) Explain with examples different types of interviews.                                                                                                    | (10)  |
|                                                                                                    | (10)  |
| OR                                                                                                    |       |
| Q.3 B) How should a candidate prepare himself for the interview? Give answer with respect to pre-                                                                                                    |       |
| interview, during interview and post interview.                                                                                                    | (10)  |
| Q.4 A) Explain the importance of use of presentation aids during presentation.                                                                                                    | . ,   |
|                                                                                                    | (10)  |
| OR                                                                                                    |       |
| Q.4 B) Explain the importance of language, gestures and body language during presentation.                                                                                                    | (10)  |
|                                                                                                    | (10)  |
| O SA) Familia de la 1800 de la 1800 de la 18 |       |
| Q. 5A) Explain with examples different types of communication.                                                                                                    | (10)  |
| OR                                                                                                    |       |
| 0.5 R) Explain the importance of matter researching in the process of                                                                                                    |       |
| Q.5 B) Explain the importance of matter researching in the process of communication.                                                                                                    | (10)  |

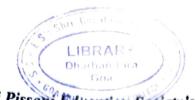

#### Sateri Pissani Education Society's

#### Shree Gopal Gaonkar Memorial

#### Goa Multi Faculty College, Dharbandora - Goa

#### Semester End Examination-I, October 2016

Class: S.Y.BCA

Semester: III

**Sub: Introduction to Economics** 

Max Marks: 50

**Duration: 2 hour** 

Instructions: 1) All Questions are Compulsory.

- 2) Figures to right indicate marks.
- 3) Start each new question on a fresh page.

Q.1 A) write a short note on,

(5x2=10)

- x) Positive and Normative economics
- y) Problem of scarcity

OR

- c) Monopoly market.
- d) Oligopoly market.

Q.2. A) Elucidate Law of Demand.

(10)

OR

x) Explain Excess demand and Excess Supply.

(5x2=10)

y) Variation in supply.

Q.3. A) Define
Perfectly elastic demand.

(5x2=10)

| (6) Relatively elastic demand.                             |      |
|------------------------------------------------------------|------|
| OR  B) Explain any three types of Income Elasticities.     | (10  |
| Q.4. A) Explain the law o variable proportion              | (10) |
| OR B) Explain the law of returns to scale.                 | (10) |
| Q.5. A) Define                                             |      |
| Q.5. A) Define Real wages. Nominal wages.                  | (10) |
| OR                                                         | (10) |
| B) What is your understanding of Recardian Theory of Rent? | (10) |

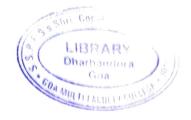

| Roll No: |  |
|----------|--|
|----------|--|

Total No. of Questions: 5

Total No. of pages: 2

### B.C.A Semester End Examination, October 2016

### Communication and Presentation Skills (BCA 307)

Semester: 3

Duration: 2 Hours

Max. Marks: 50

Instructions:

- 1) All questions are compulsory.
- 2) Figures to right indicate marks.
- Q.1 A) Explain some characteristics of human communication. (5x1=5)
  - B) Define feedback and explain its importance.

(5x1=5)

Q.2. A) Discuss basic principles of effective communication.

OR

X) What are the blocks in effective listening?

(10)

(10)

Q.3. A) What are the qualities of a good listener?

(10)

OR

X) What is the physical preparation a candidate requires to do for an interview? (10)

Q.4. A) Explain the role of the interviewer.

(10)

OR

X) What are the preparations required before presenting a paper?

(10)

Q.5. A) Draft an interview between a fresher who has recently completed his BCA and interviewers from an IT company. (10)

OR

X) Explain the difference between formal and informal communication with due examples. (10)

| Roll  |     | - P | and a second second second second second second second second second second second second second second second |   |
|-------|-----|-----|----------------------------------------------------------------------------------------------------|---|
| Total | No. | of  | Questions:                                                                                                    | 5 |

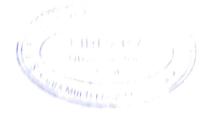

Total No. of pages: 3

## B.C.A Semester End Examination, October 2016

#### OBJECT ORIENTED CONCEPTS (BCA 301)

| Semester: III                                                                                                    | PTS (BCA 301)  |
|----------------------------------------------------------------------------------------------------|----------------|
| Duration: 2 Hours                                                                                                    | Max. Marks: 50 |
| Instruction: 1) All Questions are Compulsory 2) Figures to right indicate marks 3) Start each new question on a fresh page |                |

#### Q1.A Select the appropriate option and rewrite the statement

(5\*1=5)

- a) Java Develop by \_\_\_\_\_
- i) James Gosling ii) Denis Ritchie iii) Andy Rubin iv) Larry Page
- b) What is the stored in the object obj in following lines of code? box obj:
- i) Memory address of allocated memory of object.
- ii) NULL
- iii) Any arbitrary pointer
- iv) Garbage
- c) Which of the following is a valid declaration of an object of class Box?
- i) Box obj = new Box(); ii) Box obj = new Box;
- iii) obj = new Box(); iv) new Box obj:
- d) Which of these keyword must be used to inherit a class?
- i) super ii) this iii) extent iv) extends
- e) Which of these keywords is used to refer to member of base class from a sub class?
- i) upper ii) super iii) this iv) None of the mentioned

| Q1.B Answer the following                                                                                                    | (5*1)         |
|----------------------------------------------------------------------------------------------------|---------------|
| <ul> <li>i) What is JVM</li> <li>ii) How can we Implements Polymorphism in Java</li> <li>iii) What are Inner classes</li> <li>iv) Define Package</li> <li>v) Define abstract classes</li> </ul> | 440)          |
| Q2 Answer the following                                                                                                    | (10)          |
| A) Difference between Thread and Process                                                                                                    | (2)           |
| B) Explain Inheritance in Java                                                                                                    | (3)           |
| X) Write a Java Program to demonstrate Multithreaded Program using Runnable Inter                                                                                                    | rface (5)     |
| OR                                                                                                    |               |
| Y) Explain Multithreading in Java .                                                                                                    | (5)           |
| Q3) Answer the following                                                                                                    | (10)          |
| <ul><li>A) Explain any two features of Java</li><li>B) Explain the Unreachable code in Exception Handling with example</li></ul>                                                                | (2)<br>(3)    |
| X) Write a applet code to generate CAR                                                                                                    | (5)           |
| OR                                                                                                    |               |
| Y) Write the Applet life cycle and Swing                                                                                                    | (5)           |
| Q4) Answer the Following                                                                                                    | (10)          |
| A) What is the difference between a constructor and a method?                                                                                                    | (2)           |
| B) Explain any 3 awt components                                                                                                    | (3)           |
| X) Write a applet program to generate reverse of number using awt components                                                                                                    | (5)           |
| OR                                                                                                    |               |
| Y) Explain different Events Handling                                                                                                    | (5)           |
| Q5) Answer the following                                                                                                    | (10)          |
| <ul><li>A) Explain JDBC ?</li><li>B) What are similarities between Interface and Class</li></ul>                                                                                                | (2)           |
| X)Explain with Java program to implement Method overloading and method or concepts                                                                                                    | verriding (5) |
| OR                                                                                                    |               |
| Y) Explain the concepts of Streams in Java with example                                                                                                    | (5)           |

| Roll No:  |               |
|-----------|---------------|
| Total No. | of Ouestions: |

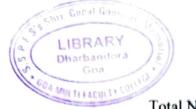

Total No. of pages: 4

| B.C.A Semester End Examination, October 2016                                                                  |                            |  |  |  |
|----------------------------------------------------------------------------------------------------|----------------------------|--|--|--|
| Database Management Systems (BCA302)                                                                          |                            |  |  |  |
| Semester: III                                                                                                 | oyotems (BCASUL)           |  |  |  |
| Duration: 2 Hours                                                                                             | Max. Marks: 50             |  |  |  |
| Instruction: 1) All Questions are Compulso<br>2) Figures to right indicate m<br>3) Start each new question or | ory                        |  |  |  |
| Q.1 A) Choose the correct answer  1. 'AS' clause is used in SQL for                                           | (5x1=5)                    |  |  |  |
| a) Selection operation b) Re                                                                                  | name operation             |  |  |  |
| c) Join Operation                                                                                             | d) Projection operation    |  |  |  |
| 2. ODBC stands for                                                                                            |                            |  |  |  |
| a) Object Database Connectivity b)                                                                            | Oral Database Connectivity |  |  |  |
| c) Oracle Database Connectivity d)                                                                            | Open Database Connectivity |  |  |  |
| 3. In a relational model, relations are terme                                                                 | d as                       |  |  |  |
| a) Tuples                                                                                                    | b) Attributes              |  |  |  |
| c) Tables                                                                                                    | d) Rows                    |  |  |  |
| 4. In an E-R diagram attributes are represen                                                                  | ited by                    |  |  |  |
| a) rectangle                                                                                                  | b) square                  |  |  |  |
| c) ellipse                                                                                                    | d) triangle                |  |  |  |
| 5. Key to represent relationship between tab                                                                  | oles is called             |  |  |  |
| a) Primary key                                                                                                | b) Secondary Key           |  |  |  |
| c) Foreign Key                                                                                                | d) Super Key .             |  |  |  |

| B) Answer the following in one or two lines                          | (5x1=5)      |
|----------------------------------------------------------------------|--------------|
| i) Define DBMS                                                       |              |
| ii) Define Data Models                                               |              |
| iii) What do mean by Candidate key?                                  |              |
| iv) Write any two benefits of normalization                          |              |
| v) Define Locks                                                      |              |
| Q.2. A) Write any two advantages in DBMS                             | (02)         |
| B) Explain any three database users                                  | (03)         |
| C) Describe Relational data models                                   | (05)         |
| OR                                                                   |              |
| C) Discuss Hierarchical models advantages and disadvantages          | (05)         |
| Q.3. A) Define Data warehousing and Data Mining                      | (02)         |
| B) Write short note on ODBC                                          | (03)         |
| C) Explain ER Symbols and Relationships                              | (05)         |
| OR                                                                   |              |
| C) Explain any five Codd rules                                       | (05)         |
| Q.4. A) What is Transitive Dependence?                               | (02)         |
| B) Explain Second Normal Form with example.                          | (03)         |
| C) Consider the Employee table. Give an expression in the relational | alaahma fa : |

C) Consider the Employee table. Give an expression in the relational algebra for each of the following queries:

| Empid | Empname | Designation | Department   | Age | Salary |
|-------|---------|-------------|--------------|-----|--------|
| 101   | XXX     | Manager     | Sales        | 30  | 25000  |
| 102   | YYY     | Asst Manage | Production   | 25  | 18000  |
| 103   | ZZZ     | Manager     | Sales        | 28  | 30000  |
| 104   | AAA     | Clerk       | Production · | 27  | 12000  |
| 105   | BBB     | Manager     | Sales        | 22  | 28000  |

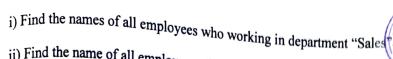

ii) Find the name of all employees whose salary is greater than 20000

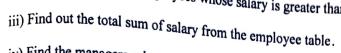

iv) Find the managers salary increase by 1%

v) Find all employees average salary

(05)

OR

C) Explain First Normal Form and convert the following table in to 1NF:

(05)

| ISBN          | Title           | AuName                       | AuPhone                                        | PubName     | PubPhone     | Price   |
|---------------|-----------------|------------------------------|------------------------------------------------|-------------|--------------|---------|
| 0-321-32132-1 | Balloon         | Sleepy,<br>Snoopy,<br>Grumpy | 321-321-1111,<br>232-234-1234,<br>665-235-6532 | Small House | 714-000-0000 | \$34.00 |
| 0-55-123456-9 | Main<br>Street  | Jones,<br>Smith              | 123-333-3333,<br>654-223-3455                  | Small House | 714-000-0000 | \$22.95 |
| 0-123-45678-0 | Ulysses         | Joyce                        | 666-666-6666                                   | Alpha Press | 999-999-9999 | \$34.00 |
| 1-22-233700-0 | Visual<br>Basic | Roman                        | 444-444-4444                                   | Big House   | 123-456-7890 | \$25.00 |

Q.5. A) Briefly explain Transaction with the help of example.

(02)

B) Write short note on the Multimedia Databases

(03)

C) State and explain ACID properties of a transaction.

(05)

OR

(05)

C) Create a table called Book with the following structure:

Name

Type

Bookno

Varchar Primary key

**BName** 

Varchar Not null

**Publication** 

Varchar

Author

Varchar

Pdate

Date

**Price** 

numeric

#### Queries:

- a. Insert five records in to the Book table
- b. Select Banme, Publication from Book
- c. List the records in the Book table BName in ascending order.
- d. List the records in the Book table Publication in descending order
- e. Display First Record of the table
- f. Rename the table
- g. Drop the table